# **Tema d'esame da svolgere per la lezione del 12/01/2024**

### **Parte 1 - SQL**

Date le seguenti relazioni (le chiavi primarie sono sottolineate):

PUNTO-TAPPA(CodTappa, NomeT, Quota, Regione) SENTIERO(CodS, NomeS, CodTappaPartenza, CodTappaArrivo, Lunghezza, Dislivello) RIFUGIO(CodR, NomeR, NumPostiLetto, CodT)

(a) Visualizzare il codice e il nome dei sentieri con dislivello maggiore di 1200 metri per cui non ci sono rifugi né nel punto tappa di partenza né nel punto tappa di arrivo.

SELECT CodS, NomeS FROM SENTIERO WHERE Dislivello > 1200 AND CodTappaPartenza NOT IN (SELECT CodT FROM RIFUGIO) AND CodTappaArrivo NOT IN (SELECT CodT FROM RIFUGIO);

(b) Visualizzare codice, nome, quota e regione delle tappe che sono punto di arrivo del numero massimo di sentieri in quella regione.

SELECT P.CodTappa, NomeT, Regione, Quota FROM PUNTO-TAPPA P, SENTIERO S WHERE P.CodTappa = S.CodTappaArrivo GROUP BY P.CodTappa, NomeT, Regione, Quota HAVING COUNT $(*)$  = (SELECT MAX(TotArrivi) FROM PUNTO-TAPPA P1, (SELECT CodTappaArrivo, COUNT(\*) AS TotArrivi FROM SENTIERO GROUP BY CodTappaArrivo) AS TA) WHERE P1.CodTappa = TA.CodTappaArrivo AND P1.Regione  $=$  P.Regione);

### **Parte 2 - Progettazione**

La ONLUS BimbiGioco gestisce diversi baby parking nella città di Torino e vuole realizzare una base di dati per la gestione delle proprie attività.

- Ciascun baby parking della ONLUS BimbiGioco è identificato dal nome e caratterizzato dall'indirizzo e dall'indicazione se sia presente uno spazio esterno attrezzato. Presso ogni baby parking sono disponibili alcune sale. Ogni sala è identificata da un codice univoco all'interno del baby parking presso cui è disponibile ed è caratterizzata da nome e dimensione della sala.
- In ogni baby parking si organizzano diverse attività per intrattenere i bambini. Ogni attività è caratterizzata da un codice univoco all'interno del baby parking presso cui viene organizzata. Per ogni attività sono inoltre noti il nome dell'attività e la fascia di età (età minima e massima) dei bambini che vi possono partecipare. Tra le possibili attività ci sono i laboratori tematici. Per ogni laboratorio tematico sono noti la tipologia (ad esempio espressione corporea, teatro o racconto animato), l'elenco degli oggetti utilizzati durante lo svolgimento del laboratorio (ad esempio strumenti musicali, carta e colori) e l'informazione su dove viene svolto il laboratorio (ossia se all'interno del baby parking o all'esterno).
- I dipendenti della ONLUS BimbiGioco sono identificati dal codice fiscale. Per ogni dipendente sono noti nome, data di nascita, numero di cellulare ed indirizzo e-mail (se disponibile). I dipendenti sono classificati in educatori, personale ausiliario ed amministrativi. Per gli amministrativi è nota la mansione, mentre per gli educatori il titolo di studio. Per il personale ausiliario la base di dati memorizza i giorni della settimana in cui prestano servizio con l'indicazione della fascia oraria lavorativa (ora di inizio e ora di fine lavoro). Si consideri che la stessa persona può prestare servizio in più giorni della settimana, ma al più in una fascia oraria in ciascun giorno.
- I bambini che frequentano i baby parking della ONLUS BimbiGioco sono caratterizzati da codice fiscale, nome, data di nascita e lista dei recapiti telefonici dei genitori. La base di dati memorizza le iscrizioni annuali effettuate per i bambini nei diversi baby parking. Ciascuna iscrizione è identificata dall'anno scolastico di riferimento e da un codice progressivo all'interno dell'anno scolastico di riferimento. Per ogni iscrizione è inoltre noto il bambino per il quale viene effettuata e il baby parking di riferimento. Ad ogni bambino possono corrispondere più iscrizioni in anni scolastici diversi.
- Si vuole tenere traccia del programma dei laboratori tematici organizzati presso i diversi baby parking. Per ciascun laboratorio tematico in programma, la base di dati memorizza la data, l'ora di inizio e di fine, l'educatore che coordina il laboratorio e l'elenco dei bambini che partecipano al laboratorio. Si precisa che lo stesso laboratorio tematico può essere svolto in date diverse e più volte nella stessa data. Un educatore non può coordinare due o più laboratori tematici contemporaneamente.

(a) Descrivere con un diagramma E-R lo schema concettuale di una base di dati per tale applicazione.

(b) Costruire uno schema logico relazionale per la stessa base di dati.

(c) Definire i vincoli d'integrità referenziale per 3 relazioni a scelta tra quelle definite nello schema concettuale.

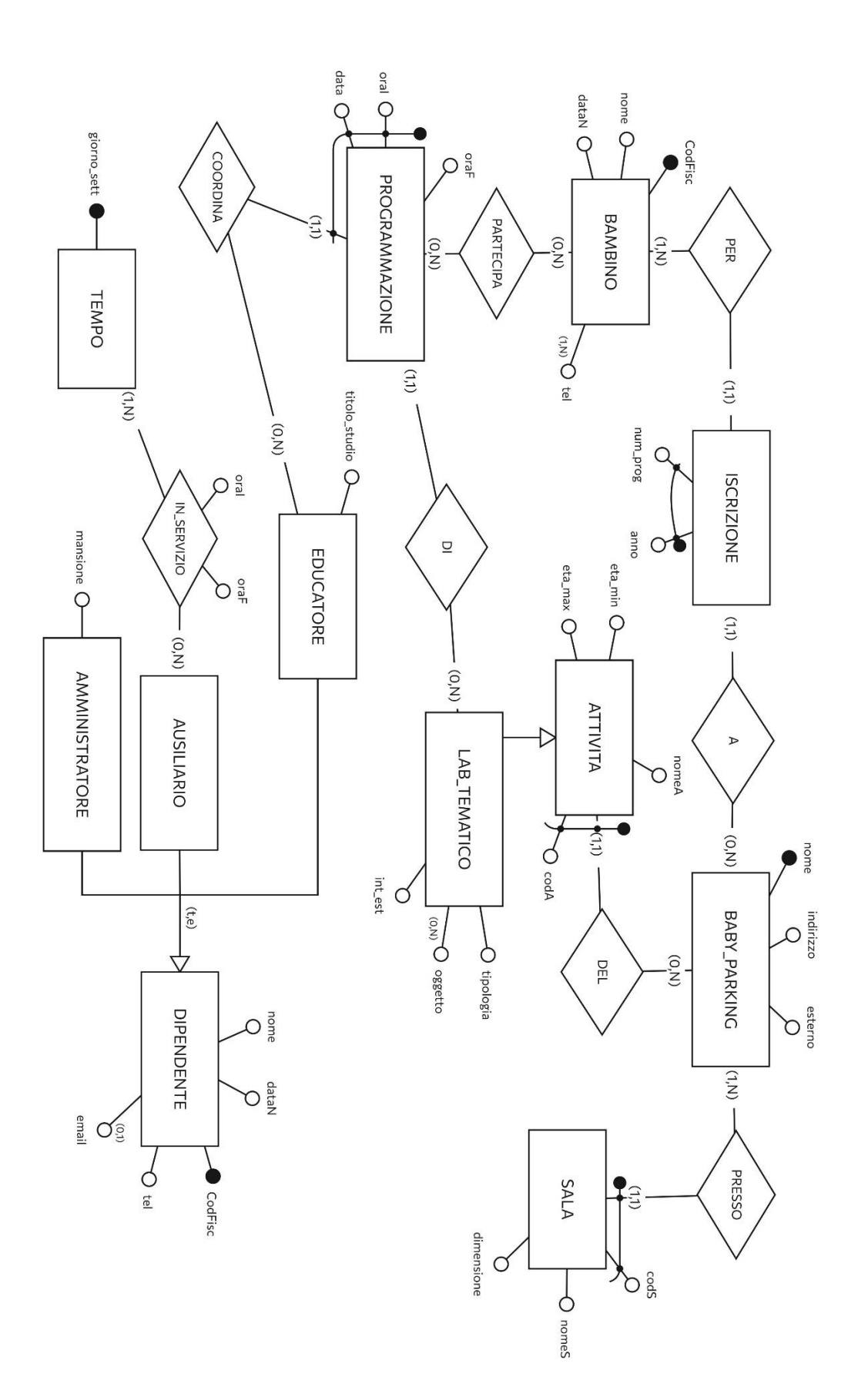

**TE#1** 

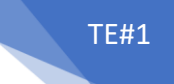

#### **Modello logico-relazionale:**

BABY\_PARKING (Nome, Indirizzo, Esterno) SALA (CodS, Nome, NomeS, Dimensione) ATTIVITA (CodA, Nome, NomeA, Eta\_min, Eta\_max, Tipo\_attivita, Tipologia\*, Int\_est\*) USA\_OGGETTO (Oggetto, CodA, Nome) DIPENDENTE (CodFisc, Nome, DataN, Tel, Email\*, Tipo, Mansione\*, Titolo\_studio\*) IN\_SERVIZIO (CodFisc, Giorno\_sett, OraI, OraF) BAMBINO (CodFisc, Nome, DataN) HA\_TEL (NumTel, CodFisc) ISCRIZIONE (Anno, Num\_prog, CodFisc, Nome) PROGRAMMAZIONE (CodFiscEduc, Data, OraI, OraF) PARTECIPA (CodFiscBambino, CodFiscEduc, Data, OraI)

### **Vincoli di integrità relazionale di TRE RELAZIONI (da notare: possono essere più di tre vincoli)**

- 1. PROGRAMMAZIONE (CodFiscEducatore) REFERENCES PERSONALE (CodFisc)
- 2. USA\_OGGETTO (CodA, Nome) REFERENCES ATTIVITA (CodA, Nome)
- 3. PARTECIPA (CodFiscBambino) REFERENCES BAMBINO (CodFisc) PARTECIPA (CodFiscEduc, Data, OraI) REFERENCES PROGRAMMAZIONE (CodFiscEduc, Data, OraI)

## TE#1

#### **Altri esercizi svolti in aula:**

Sono date le seguenti relazioni (le chiavi primarie sono sottolineate):

CAMPIONATO (CodiceC, NomeC, Categoria) GARA (CodiceC, Data, OraInizio, OraFine, CodiceP, NumeroPartecipanti) PALESTRA (CodiceP, NomeP, Città, Nazione, NumPosti)

Esprimere le seguenti interrogazioni:

(a) Per ogni campionato di categoria Under 16 per cui nel 2022 si sono tenute almeno 15 gare, visualizzare nome del campionato, il numero di gare e il numero di palestre diverse presso cui le gare si sono svolte.

SELECT NomeC, COUNT(\*), COUNT(DISTINCT CodiceP) FROM CAMPIONATO C, GARA G WHERE C.CodiceC = G.CodiceC AND Categoria = 'Under 16' AND Data >= '1/1/2022' AND Data <= '31/12/2022' GROUP BY C.CodiceC, NomeC HAVING COUNT( $*) >= 15;$ 

(b) Trovare le categorie dei campionati per cui si sono tenute gare in tutte e sole le palestre della città di Torino.

SELECT DISTINCT Categoria FROM GARA G, CAMPIONATO C, PALESTRA P WHERE G.CodiceC =  $C$ .CodiceC AND P.CodiceP =  $G$ . CodiceP AND Città  $=$  'Torino' AND CodiceC NOT IN (SELECT CodiceC FROM GARA G, PALESTRA P WHERE  $P$ . Codice  $P = G$ . Codice  $P$ AND Città  $\leq$  'Torino') GROUP BY C.CodiceC, Categoria HAVING COUNT(DISTINCT CodiceP) = (SELECT COUNT(\*) FROM PALESTRA WHERE Città = 'Torino');